## **COMPLETA PALABRAS**

Actividad para completar una palabra arrastrando las letras.

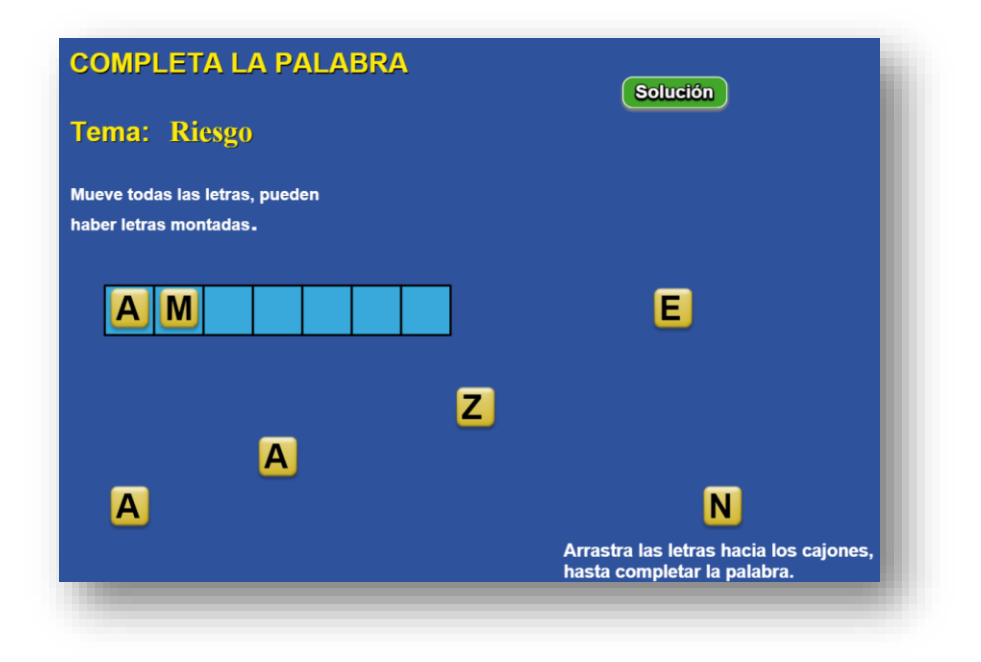

Las modificaciones son sencillas. Al final del archivo indexb.html, encontrarás dos bloques script, en los que sólo tienes que modificar: en el primero, el número de palabras de la actividad y el nombre de las mismas. En el segundo bloque, debes incluir el tema que se está tratando en la actividad, no borres el cero.

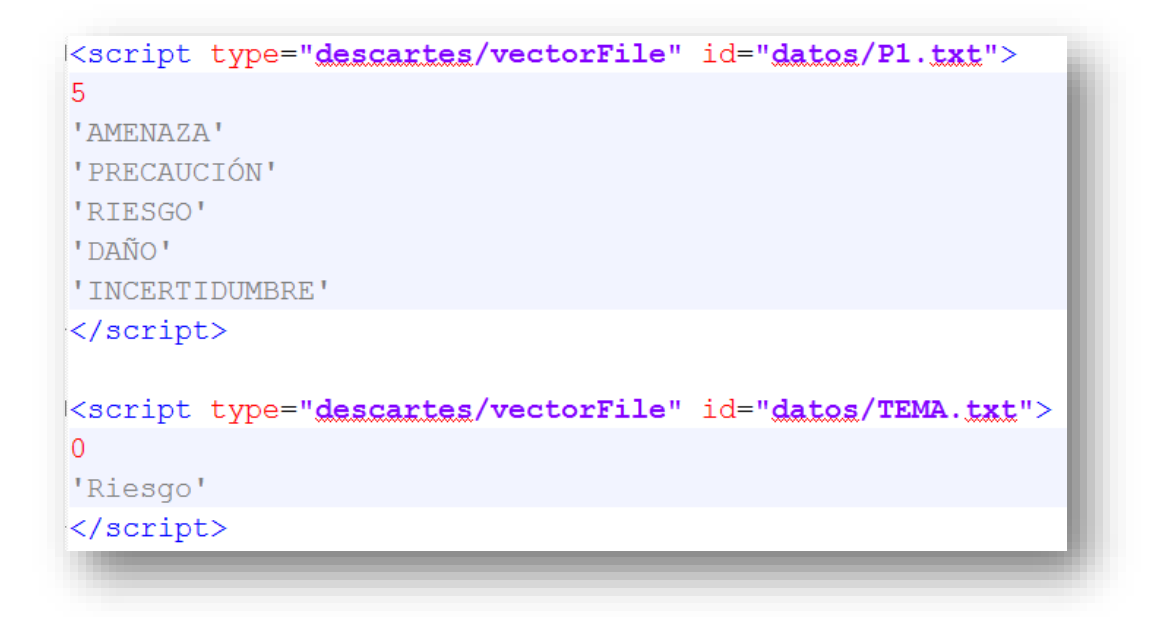